## **Pick-and-Place**

Um Boxen aufnehmen und ablegen zu können, stehen für den Roboter die Methoden

- pickUpBox,
- placeBox und
- boxInPickUpPosition.

zur Verfügung. Eine Box darf nur aufgenommen werden, wenn sie im Pick-Up-Bereich des Roboters liegt (siehe Instanzvariablen in der Klasse Robot) und der Roboter aktuell keine Box aufgenommen hat. Der Roboter ist in der Lage mit

• robot.senseBoxes()

die Entfernung und die relative Orientierung aller Boxen in einem bestimmten Blickwinkel und bis zu einer bestimmten zu erkennen. Siehe demo\_Simulator\_3.py und demo\_Simulator\_6.py.

Schreiben Sie eine Robotersteuerung, die sytematisch alle Boxen einsammelt und in das Depot ablegt. Die tatsächliche Position des Roboters darf mit World.getTrueRobotPose() abgefragt werden.

Benutzen Sie für diese Aufgabe die Umgebung twoRoomsWorld, in der bereits einige Boxen positioniert sind (siehe Abbildung).

Hinweis: definieren Sie Navigationspfade (polylines), um den Roboter gezielt durch die Umgebung zu steuern.

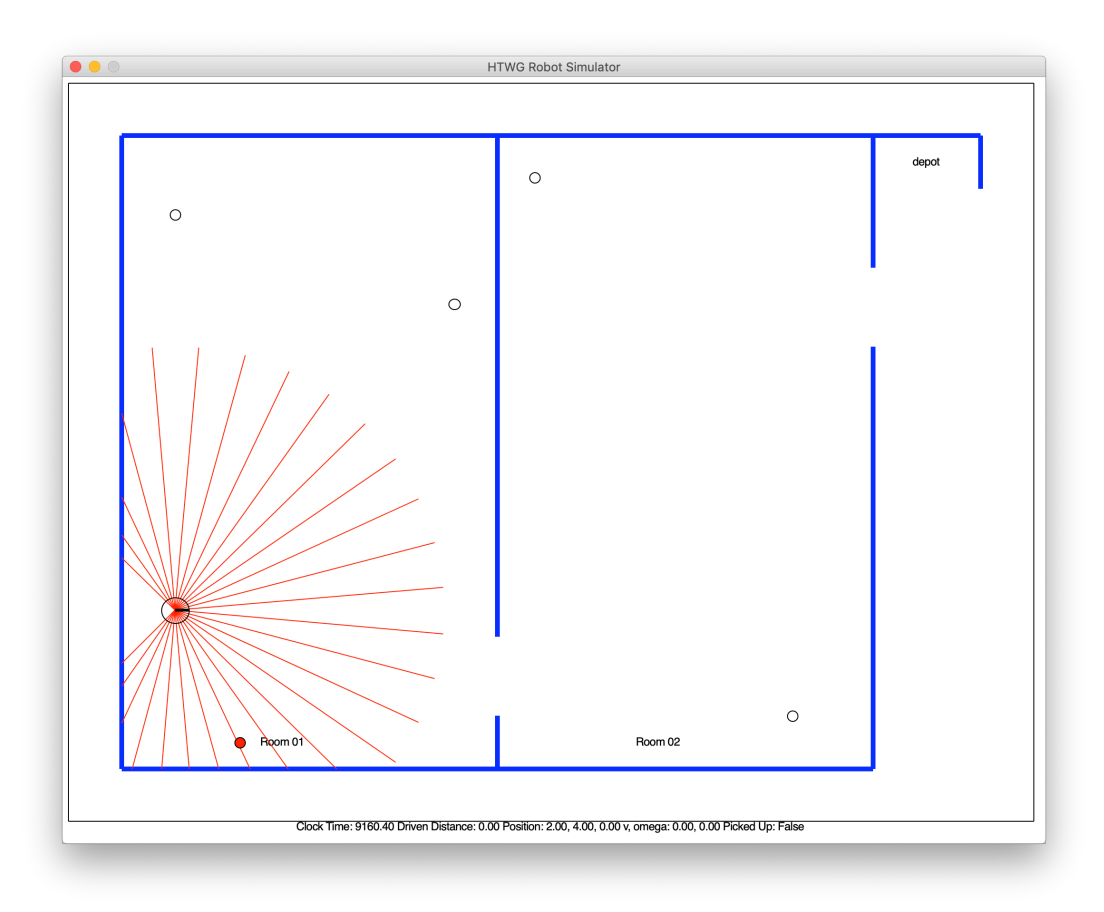